**Stefan Baerisch, stbaer.com, enterPy 2022**

# **Office Automatisierung mit Python**

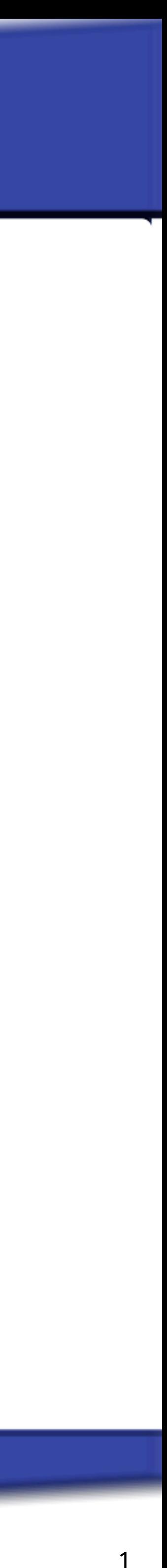

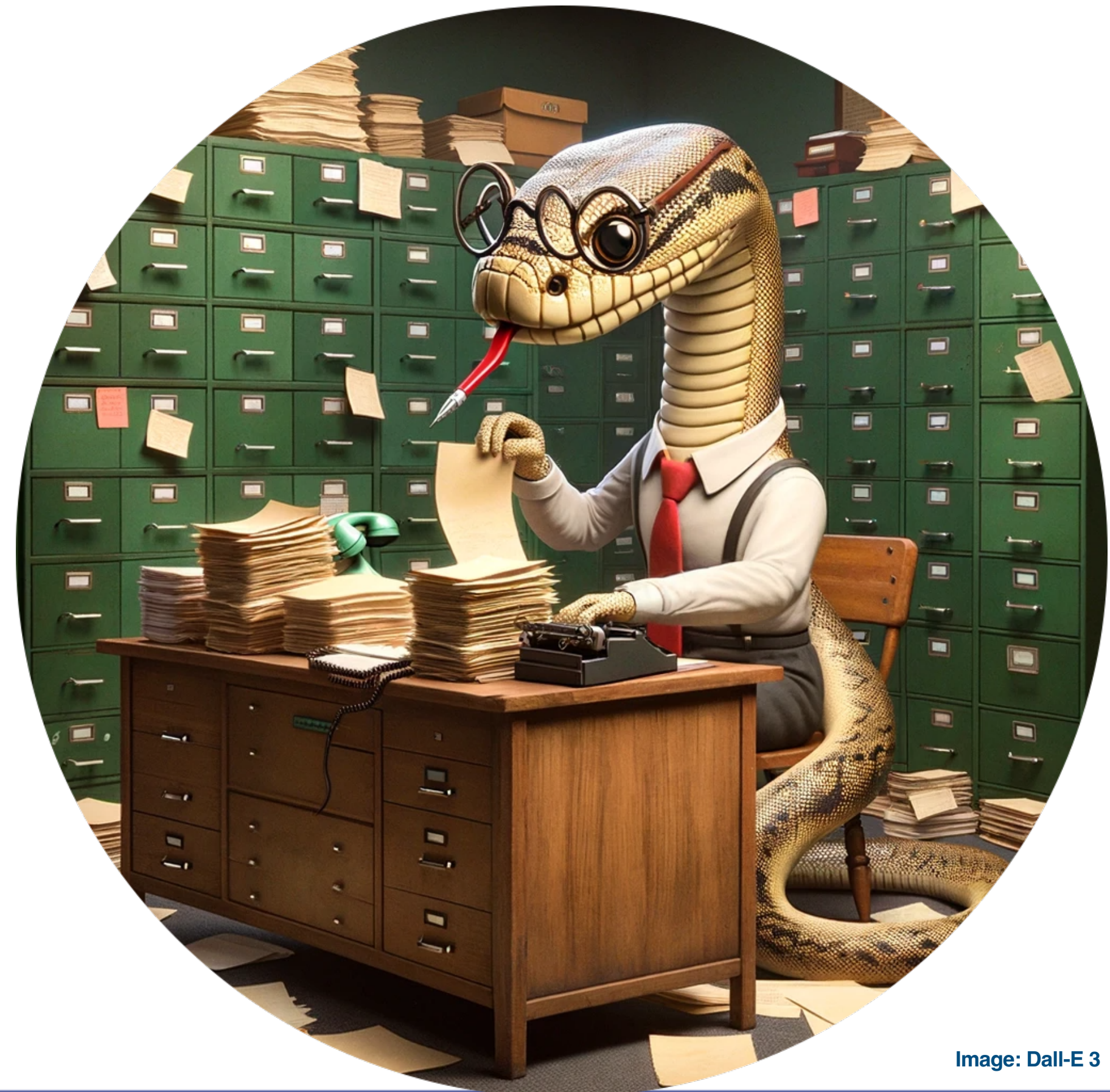

# **Warum Office Automatisierung? Warum Python**

- ‣Die verschiedenen Office Formate sind allgegenwärtig.
	- ‣Als Datenquellen
	- ‣Als Arbeitsergebnisse
- ‣Viele Tätigkeit wiederholen sich.

2

‣Python ist leichtgewichtig genug, um schnell Ergebnisse zu liefern

- ‣Speziell für interne Prozesse, die nützlich, nicht nötig sind.
- ‣Es gibt eine Reihe von hilfreichen Modulen zum Umfang mit Office Formaten und für
	- Datenmanipulation, Analyse, etc.

# **Automatisierung Python**

## **Was ist Office Automatisierung?**

#### ‣Formate:

- ‣Excel
- ‣Powerpoint
- ‣Docx
- ‣PDF

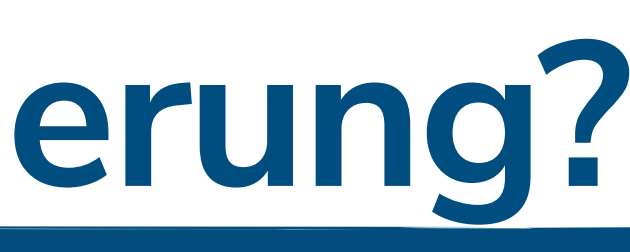

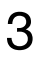

#### ‣Aufgaben:

- ‣Lesen: Extraktion von Texten oder strukturieren Daten
- ‣Schreiben: Erstellung von neuen Dokumenten
- ‣Ändern: Einfügen von Inhalten
- ‣Transformieren: Umwandeln in andere Formate

### **Ziel des Vortrags**

- ‣Überblick der Technik: Welche Module gibt es, was leisten sie
- ‣Gefühl für die APIs: Speziell die Office Open XML Module spiegeln die Annahmen des Dokumentenformats.
- ‣NICHT: Detailierte Darstellung konkreter Szenarien. Details werden schnell aufwendig und zeitraubend.

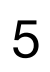

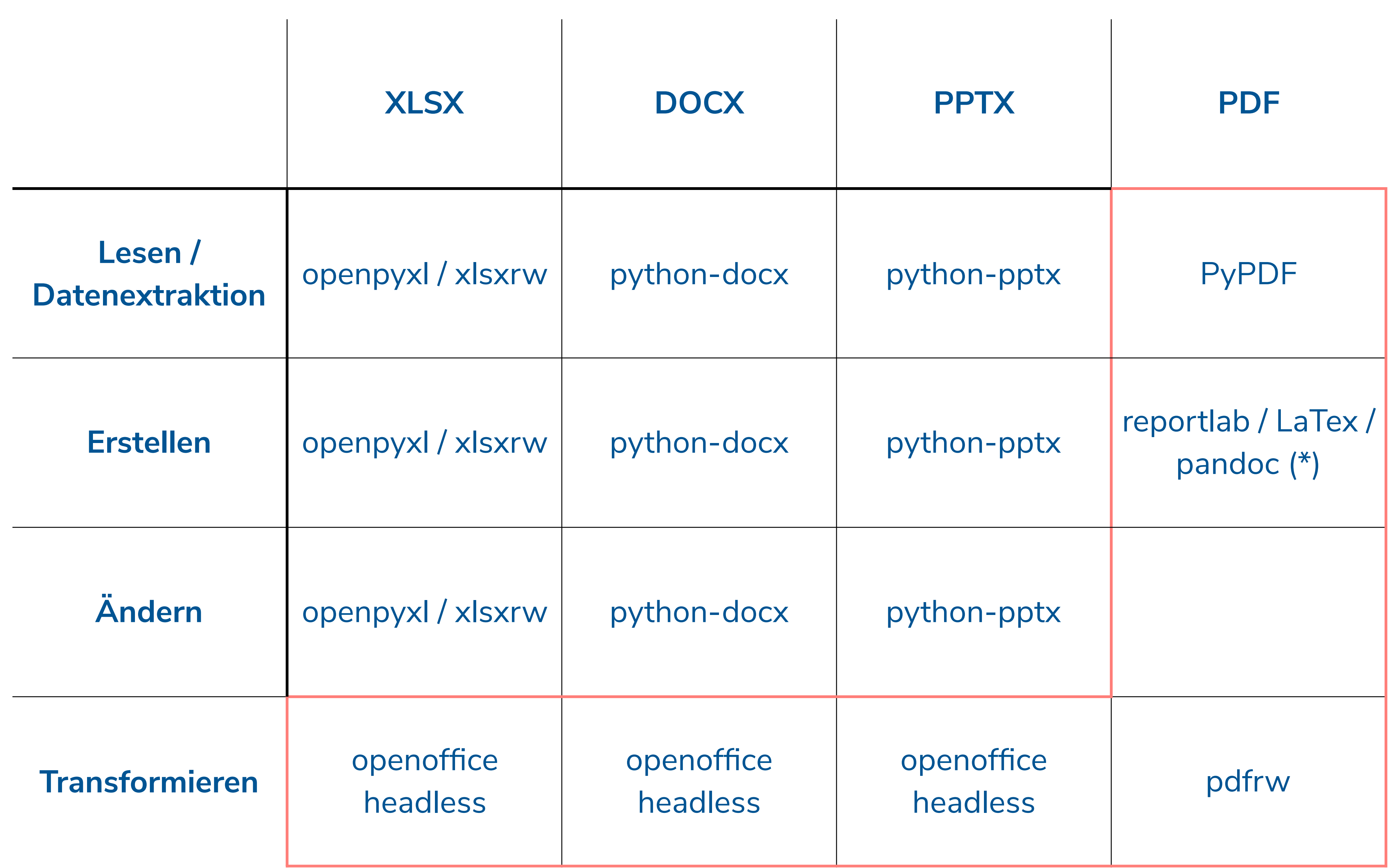

#### **Python Module**

#### (\*) hier nicht behandelt

# **Beispielprogramme**

#### ‣Motto: Nicht schön, aber viel

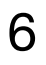

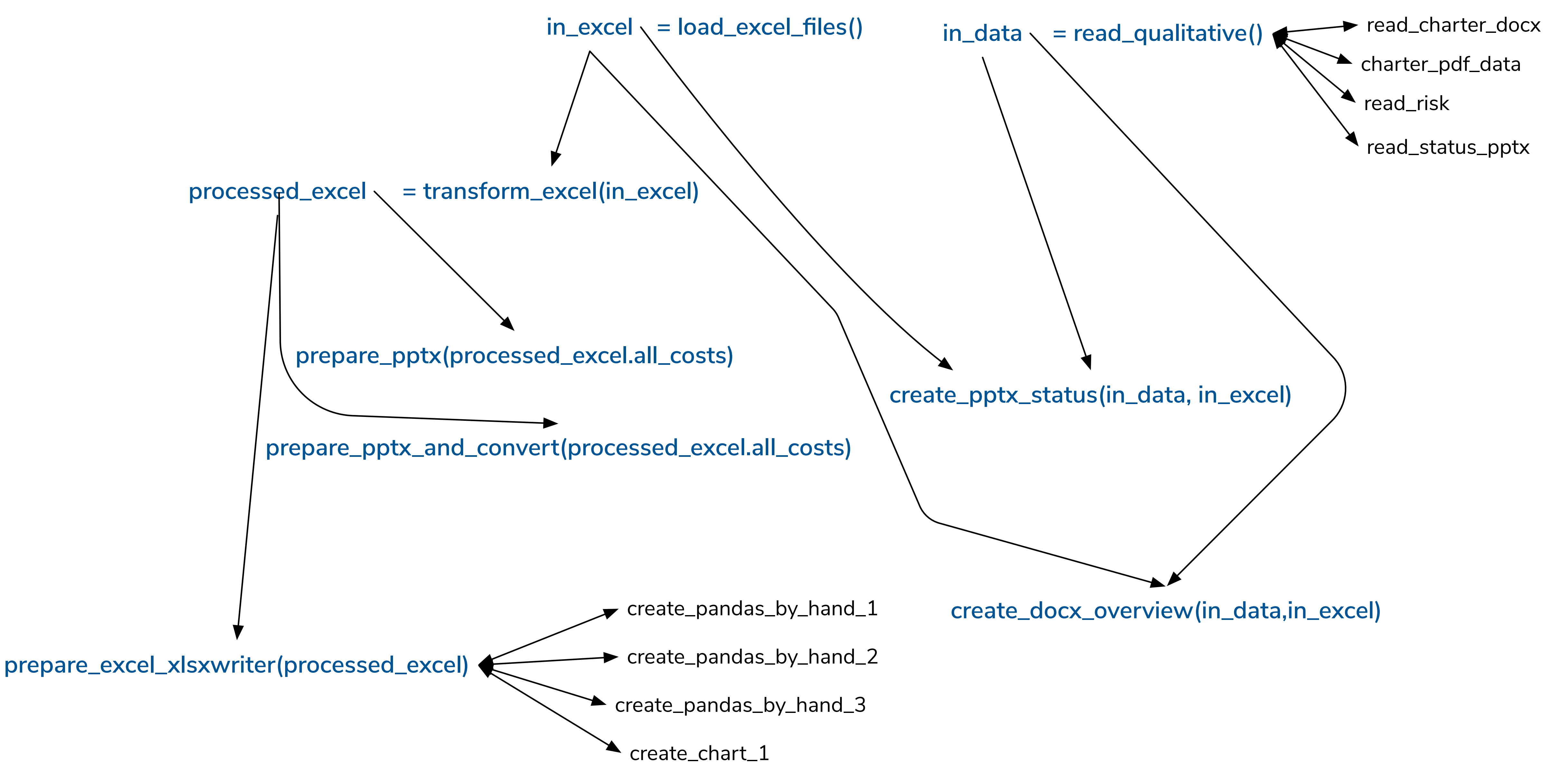

## **Datenbereitstellung - Qualitative Daten**

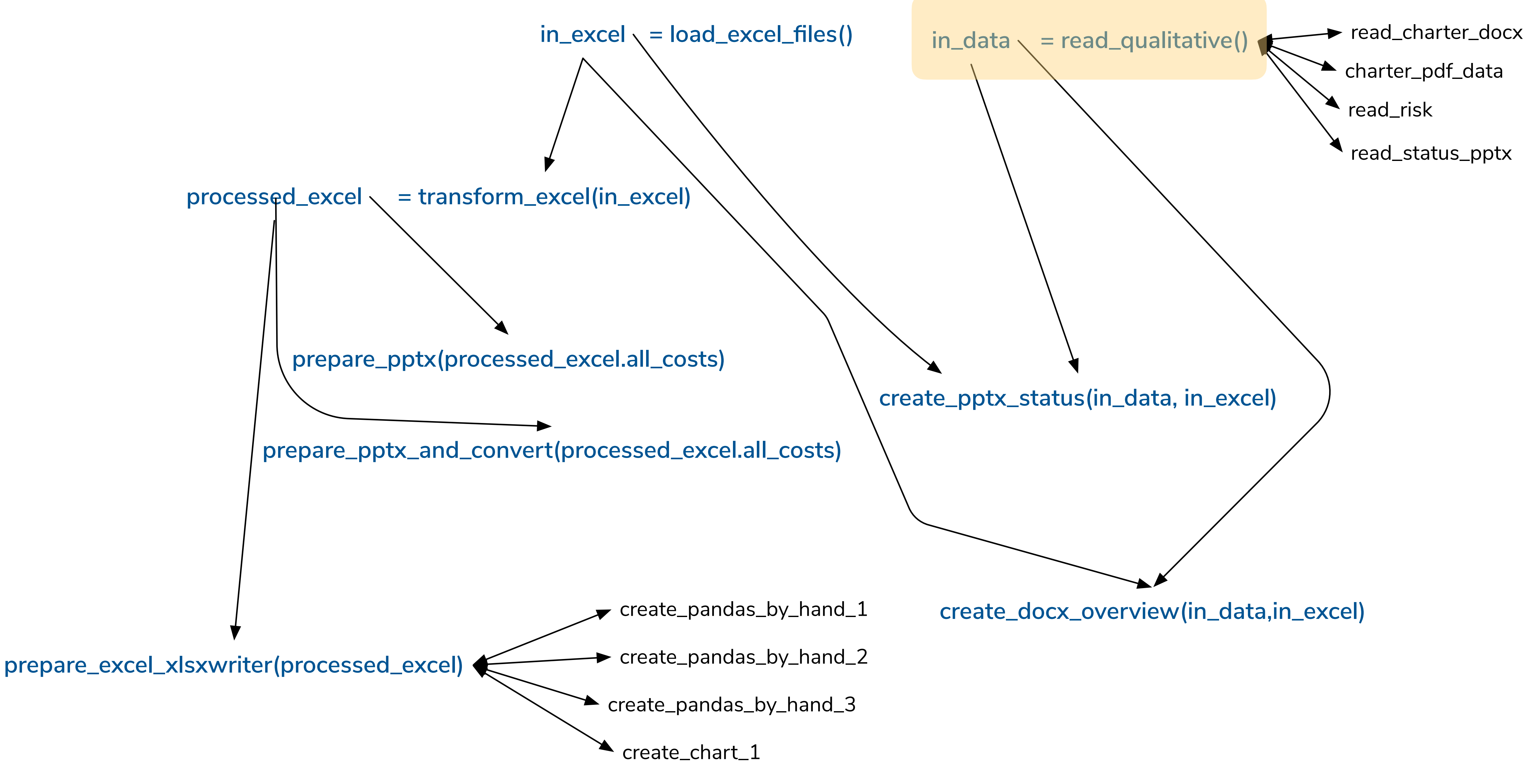

## Datenbereitstellung - Qualitative Daten

d**ef** read\_qualitative():

 $risk_data = read-risk(in_fp("project_riscs.xlsx", )$ 

return result

- $charter_docx_data = read_ccharter_docx(in_fp("project_charter.docx"))$ charter\_pdf\_data = read\_charter\_pdf(in\_fp("**project\_charter.pdf"**))
- $project_s \texttt{t} = \texttt{t} = \$
- result = InData(charter\_pdf\_data, risk\_data, project\_status\_pptx)

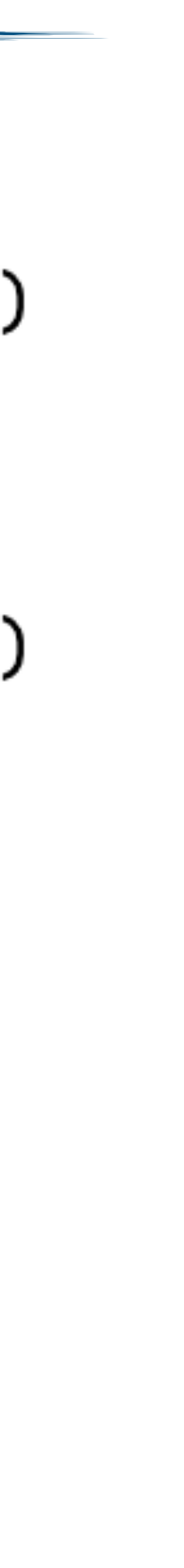

## read\_charter\_docx() - Beispieldokument

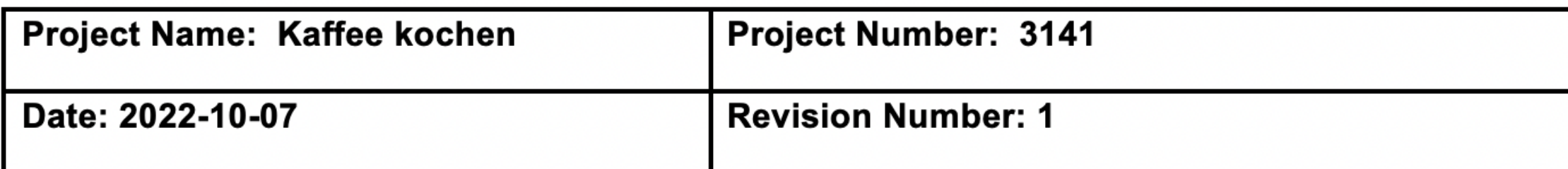

#### **PROJECT GOALS** 1.

Der Kaffe in der Kantine muss besser werden.

#### **DELIVERABLES**  $2.$

Espresso und Filterkaffee von akzeptabler Qualität mit weniger als 10% Kaffeesatz

#### **SCOPE DEFINITION** 3.

Auswahl und Anschaffung einer Kaffeemaschine Erwerb von 2Kg Arabica Kaffee NICHT enthalten ist die Beschaffung von Sojamilch.

#### **PROJECT MILESTONES** т.

- Kaffee kaufen
- Kaffee machen
- Kaffee trinken  $\bullet$

**ASSUMPTIONS, CONSTRAINTS & DEPENDENCIES** 5.

Keine Teetrinker im Projekt.

#### **RELATED DOCUMENTS** 6.

Reference any related documents that were used to define scope and assumptions - e.g., RFQ, RFP, Sales Proposal, etc.

#### **PROJECT ORGANIZATIONAL STRUCTURE** 7.

Identify the key stakeholders and team members by function, name and role.

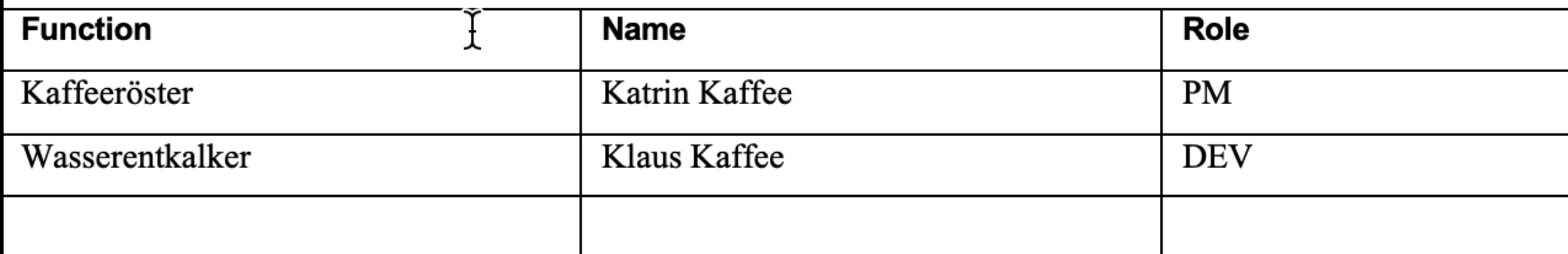

#### **PROJECT AUTHORIZATION** 8.

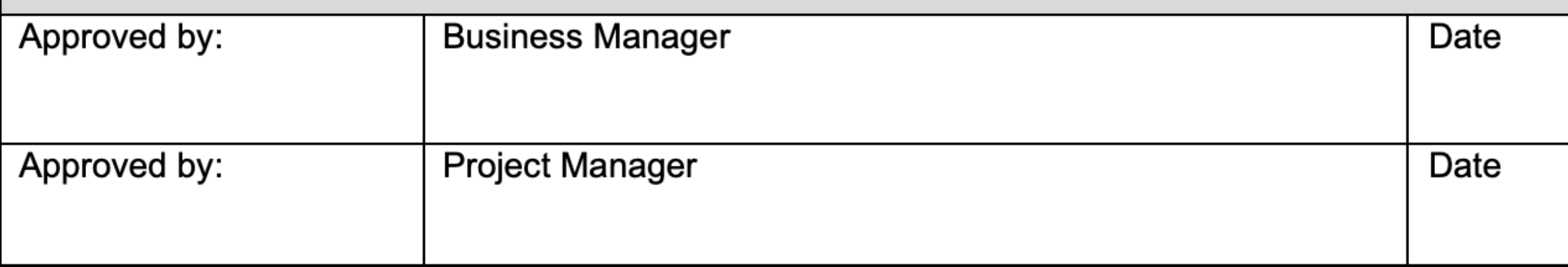

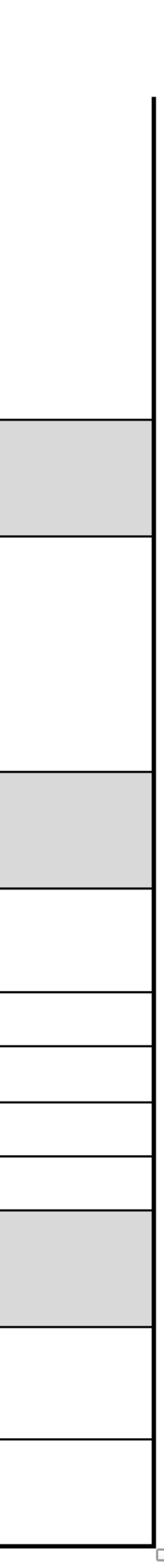

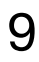

## read\_charter\_docx() - Code

- **def** read\_charter\_docx(fp):
	- $doc\_result = docx2python(fp).document$
	- $po = doc\_result[1][0][0][0]$
	- $ms = doc\_result[3][7][0]$
	- ms =  $[v.\text{replace}('--\t', '') \text{ for } v \text{ in ms if } v]$

#### return {

- $'ms': ms,$
- $'po':po$
- 

J.

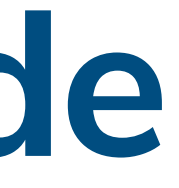

#### read\_charter\_pdf() - Code

```
∣def read_charter_pdf(fp):
    texts = []with open(fp, rb') as inf:
        pdf = PyPDF2.PdffileReader(inf)for i in range(\theta, pdf.numPages):
            page = pdf.getPage(i)texts.append(page.extractText())
    text{s} = "".join(texts)
```

```
rx = r"Project Name: (.*?) Project Number: "po = re.search(rx, texts)po = po.group(1).strip()
```

```
ms = texts.split("PROJECT MILESTONES ")[1].split("5.ms = [v.strip() for v in ms.split(" • ") if v.strip()]return {
    'ms': ms,'po': po
```
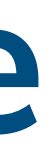

ASSUMPTIONS, CONSTRAINTS & DEPENDENCIES")[0]

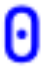

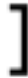

# **read\_risk() - Beispieldokument**

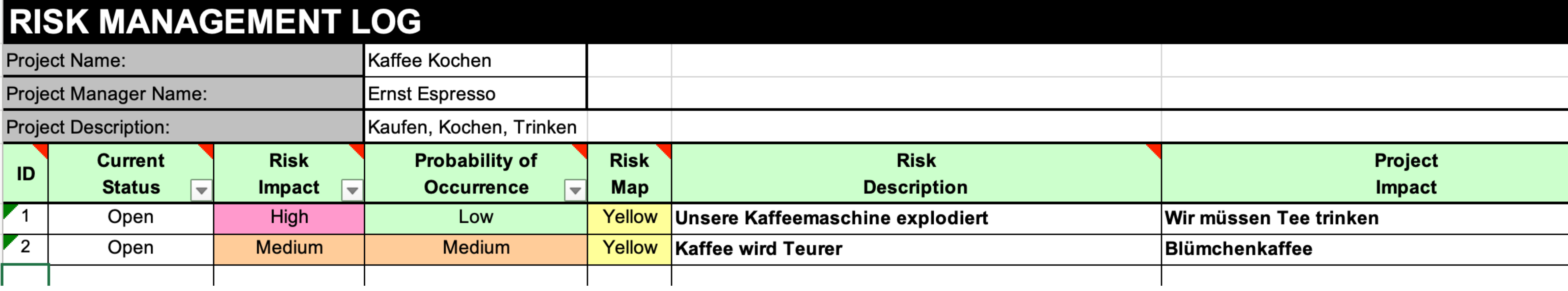

![](_page_11_Picture_3.jpeg)

### read\_risk() - Code

```
def read_risk(fp):
     def get_values(ws):result = []J.
             row\_result = []for cell in row:
J
                 v = \text{cell}.\text{value}if v is None:
                      return result
                 row\_result.append(v)result.append(row_result)
         return result
    result = []wb = openpyx1.load_workbook(fp)ws = wb['Risk_Tracking_Log']vals = get_value(ws)for val in vals:
-1.
         del val[3]Đ.
    return result
```
for row in ws.iter\_rows(min\_row=6, max\_row=ws.max\_row, min\_col=2, max\_col=6):

result.append({k: v for k, v in zip(['status', 'impact', 'prob', 'text'], val)})

# read\_status\_pptx() - Beispieldokument

#### **Overall Project Status Report**

#### UNIVERSITY OF TASMANIA

#### Key achievements in the last [week]

• [Detail the key achievements in the last period]

#### Key actions planned for the next [two weeks]

• [Detail the key actions planned for the next period of work]

#### Key risks / issues / scope changes

• [Detail key risks and issues]

Legend: Major issues R Some issues O Satisfactory G

#### **Project Name** dd/mm/yy

![](_page_13_Picture_12.jpeg)

![](_page_13_Picture_74.jpeg)

#### **Stakeholder Management Issues**

[Any key stakeholder issues]  $\bullet$ 

#### **Key Discussion Areas**

• [Key discussion areas]

Internal document not for distribution

### read\_status\_pptx() - Code

 $def$  read\_status\_pptx(fp):

 $def get_color_name(rgb):...$ 

def get\_status\_shapes(shapes):...

shapes  $= []$  $prs = Presentation(fp)$ slide =  $prs.slides[0]$ for shape in slide.shapes: if shape.has\_text\_frame: shapes.append([shape, pu.Emu(shape.left).cm, pu.Emu(shape.top).cm])

 $status_shapes = get_status_shapes()$ return status\_shapes

![](_page_14_Picture_6.jpeg)

### read\_status\_pptx() - Code (2)

```
def get_status_shapes(shapes):
   result = \{\}coordinates = [['Budget', 19.495941666666667, 3.853822222222222],
       ['Risk', 19.47994722222222, 5.20388611111111],['Stakeholder', 19.487525, 5.960566666666667],
        ['Schedule', 19.479936111111112, 4.492372222222222222]
   for coord in coords:
       temp = []for shape in shapes:
           temp.append([shape, dist])
       best_match = sorted(temp, key=lambda v: v[1])[0]best\_shape = best\_match[0][0]result[coord[0]] = get_count_name(best.shape.fit)return result
```
![](_page_15_Picture_2.jpeg)

dist = math.sqrt(((shape[1] - coord[1]) \*\* 2) + ((shape[2] - coord[2]) \*\* 2))

## **Datenbereitstellung - Qualitative Daten**

![](_page_16_Figure_1.jpeg)

# load\_excel\_files() - Code

#### d**ef** load\_excel\_files():  $df_times = pd.read\_excel(in_fp("project_hours.xlsx"))$  $df_{rel}$  ates = pd.read\_excel(in\_fp(" $project_{rel}$  rates.xlsx"))  $result = ExcelData(df_time, df_expenses, df_rate)$ return result

```
df_{expenses} = pd.read_{excel(in_{fproject_{expenses}.xlsx")})df_expenses.rename({"Amount": "Cost"}, axis="columns", inplace=True)
```
## transform\_excel\_files() - Code

def transform\_excel(inexcel): times\_diff = df\_times\_rate[**"TimeStop"**] - df\_times\_rate[**"TimeStart"**]  $df_times_rate['Cost"] = times_diff * df_times_rate['Rate']$  $df_times\_cost\_pivot = df_times\_rate.pivot\_table($ values="Cost", index=["Project", "Person"]).reset\_index()  $df_times_cost_pivot['Cost Type"] = "hours"$  $df_e$ xpenses\_pivot = inexcel.expenses.pivot\_table( values="Cost", index=["Project", "Person"]).reset\_index()  $df$  expenses\_pivot["Cost Type"] = "expenses"

result = ExcelResults(df\_times\_cost\_pivot, df\_expenses\_pivot, df\_all\_costs) return result

```
df_times_rate = inexcel.hours.merge(inexcel.rates, how="outer", on="Person")
df_all_costs = pd.concat([df_expenses_pivot, df_times_cost_pivot], sort=True)
```
#### Wo wir sind

![](_page_19_Figure_1.jpeg)

#### **Excel Dateien Erstellen**

![](_page_20_Figure_1.jpeg)

### prepare\_excel\_xlsxwriter() - Code

def prepare\_excel\_xlsxwriter(excel\_data): export\_to\_xlsx\_sheets(excel\_data) create\_sheets\_from\_pandas\_intro(excel\_data)  $workbook = written. book$ writer.close() Ŀ.

![](_page_21_Picture_2.jpeg)

- 
- 
- 
- writer = pd.ExcelWriter(out\_fp('numbers.xlsx'), engine='xlsxwriter')
- create\_pandas\_by\_hand\_1(workbook, "All Costs", excel\_data.all\_costs)
- create\_pandas\_by\_hand\_2(workbook, "All Costs 2", excel\_data.all\_costs)
- create\_pandas\_by\_hand\_3(workbook, "All Costs 3", excel\_data.all\_costs)
- create\_chart\_1(workbook, "Sheet with Chart 1", excel\_data.all\_costs)

![](_page_21_Picture_11.jpeg)

### **export\_to\_xlsx\_sheets() - Code**

|**def** export\_to\_xlsx\_sheets(excel\_data): writer = pd.ExcelWriter(out\_fp('simple\_numbers.xlsx'), engine='xlsxwriter') excel\_data.all\_costs.to\_excel(writer, index=**False**, sheet\_name='**df\_all\_costs'**)  $writer.\close()$  $\mathbf{\tilde{r}}$ 

```
excel_data.expenses_pivot.to_excel(writer, index=False, sheet_name='df_expenses_pivot')
excel_data.times_cost_pivot.to_excel(writer, index=False, sheet_name='df_times_cost_pivot')
```
![](_page_22_Picture_4.jpeg)

## create\_sheets\_from\_pandas\_intro() - Ergebnis

![](_page_23_Figure_1.jpeg)

## create\_sheets\_from\_pandas\_intro() - Code

**def** create\_sheets\_from\_pandas\_intro(excel\_data): writer = pd.ExcelWriter(out\_fp('simple\_intro.xlsx'), engine='xlsxwriter')  $workbook = writersbook$ create\_introsheet(workbook) excel\_data.all\_costs.to\_excel(writer, index=**False**, excel\_data.expenses\_pivot.to\_excel(writer, index=**False**,

excel\_data.expenses\_pivot.to\_excel(writer, index=**False**)  $writer.\texttt{close}()$ 

```
sheet_name='df_all_costs')
                                   sheet_name='df_expenses_pivot')
excel_data.times_cost_pivot.to_excel(writer, index=False, sheet_name='df_times_cost_pivot')
```
## create\_sheets\_from\_pandas\_intro() - Code

|**def** create\_introsheet(workbook):  $introsheet = workbook.add_wordssheet("Introduction")$  $bold = workbook.add_function$  $introsheet.write(0, 0, 'Title', bold)$  $intro_text = 'Overall Costs'$  $introsheet.write(0, 1, 'Overall Costs')$  $introsheet.set_columns()$  $introsheet.insert_image(1, 0, asset_fp("logo.jpg"),$ 

```
{\{\texttt 'bold': True, "align": "right", "font\_color": "blue"\}}{ 'x_s}cale': 0.5, 'y_scale': 0.5})
```
# create\_pandas\_by\_hand\_1() - Ergebnis

![](_page_26_Picture_16.jpeg)

### create\_pandas\_by\_hand\_1() - Code

 $sheet = workbook.add_wordssheet(sheet\_title)$  $sheet.write_{row(0, 0, data frame.coLums)$ for i, row in enumerate(dataframe.values): sheet.write\_row(i +  $1, 0, row$ )

![](_page_27_Picture_2.jpeg)

- def create\_pandas\_by\_hand\_1(workbook, sheet\_title, dataframe):
	-
	-
	-
	-

# create\_pandas\_by\_hand\_2() - Ergebnis

![](_page_28_Picture_16.jpeg)

# create\_pandas\_by\_hand\_2() - Code

|**def** create\_pandas\_by\_hand\_2(workbook, sheet\_title, dataframe):  $sheet = workbook.add_wordssheet(sheet\_title)$  $sheet.write_{row(0, 0, dataframe.columns, large_test)$ 

for i, header in enumerate(dataframe.columns): sheet.set\_column(i, i, len(header)  $*$  1.2 + 5)

 $percentile75 = dataframe['Cost'].describe()['75\%"]$ for i, row in enumerate(dataframe.values): for  $i2$ , value in enumerate(row): if i2 ==  $0$ :  $if value > percentage$ else: else:

```
large\_text = workbook.add_format({'bold':\n    True, "font_size": 14})red_bold = workbook.add_format({'bold': True, "font_color": "red"})
                sheet.write_number(i + 1, i2, value, red_bold)
                sheet.write_number(i + 1, i2, value)
            sheet.write_string(i + 1, i2, value)
```
# create\_pandas\_by\_hand\_3() - Ergebnis

![](_page_30_Picture_18.jpeg)

# create\_pandas\_by\_hand\_3() - Code

|**def** create\_pandas\_by\_hand\_3(workbook, sheet\_title, dataframe):  $sheet = workbook.add_wordssheet(sheet\_title)$  $nrows,  $ncols = datafname.shape$$ sheet.set\_column( $\theta$ ,  $\theta$ , 10, num\_format)  $conditional_options = {$ 'type': '3\_color\_scale', "min\_color": "green", "mid\_color": "yellow", "max\_color": "red"

```
num_format = workbook.add_format({'}num_format': "####.#"})
columns_desc = [{"header": v} for v in dataframe.columns]
sheet.add_table(\theta, \theta, nrows, ncols - 1, {"data": dataframe.values,
                                          "colums": colums \leq
```
sheet.conditional\_format( $1, 0,$  nrows,  $0,$  conditional\_options)

## create\_chart\_1() - Ergebnis

![](_page_32_Picture_21.jpeg)

![](_page_32_Figure_2.jpeg)

#### create\_chart\_1() - Code

|**def** create\_chart\_1(workbook, sheet\_title, df\_all\_costs):  $sheet = workbook.add_wordssheet(sheet\_title)$  $df_{chart} = df_{all_{cost}, pivot_{table}($ df\_chart.reset\_index(inplace=**True**) sheet.write\_row( $\theta$ ,  $\theta$ , [s.upper() for s in df\_chart.columns])  $sheet.write\_column(1, 0, df_{chart}['Person'])$ sheet.write\_column(1, 1, df\_chart['expenses'])  $sheet.write\_column(1, 2, df_{chart}[\cdot hours']$ chart.set\_style(12)  $nrows = df_{chart.shape[0]$ for  $i$  in  $[1, 2]$ :  $chart.add_series({*z*$  $'name':$  [sheet.get\_name(),  $\theta$ , i], **'values'**: [sheet.get\_name(),  $1$ , i, nrows, i]})

```
values="Cost", index="Person", columns="Cost Type").fillna(0)
chart = workbook.add_chart({'type': 'column', 'subtype': 'stacked'})'categorical: [sheet.get_name(), 1, 0, nrows, 0],sheet.insert_chart('A8', chart, {'x_offset': 25, 'y_offset': 10})
```
#### **Powerpoint Dateien erstellen**

![](_page_34_Figure_1.jpeg)

#### Die Ergebnisse

#### Introduction

A Short but meaningful text for the slide

![](_page_35_Picture_3.jpeg)

![](_page_35_Figure_4.jpeg)

![](_page_35_Figure_5.jpeg)

#### Data Table

![](_page_35_Picture_45.jpeg)

![](_page_35_Figure_8.jpeg)

### prepare\_pptx() - Code 1

def prepare\_pptx(df\_all\_costs):  $presentation =  $pptx.Presentation(ssset_fp("template.pptx"))$$ 

 $s$ lide =  $c$ reate\_slide(presentation, "**Introduction**") create\_intro\_slide\_with\_graphic(slide)

 $s$ lide =  $c$ reate\_slide(presentation, "**Data Table"**) create\_table\_slide(df\_all\_costs, slide)

 $slide = create\_slide(presentation, "Charles")$ create\_chart\_slide(df\_all\_costs, slide)

presentation.save(out\_fp('test.pptx'))

## prepare\_pptx() - Code 2

- |**def** create\_slide(presentation, title):
	- $layout = presentation.sú.$
	- $slide = presentation.slides.add_slide(layout)$
- if title is not None:
	- $slide\_title = slide.shapes.title$
	- $slide\_title.test$  = title
	- return slide

## prepare\_pptx() - Einführung

![](_page_38_Picture_3.jpeg)

![](_page_38_Picture_4.jpeg)

![](_page_38_Picture_5.jpeg)

## prepare\_pptx() - Code Einführung

|**def** create\_intro\_slide\_with\_graphic(slide): from pptx.util import Inches  $Left = width = height = Inches(1)$  $top =$  Inches(2)  $txBox = slide.shape$ .add\_textbox(left, top, width, height)  $tf = txBox. text$  $tf.text = "A Short but meaningful text for the slide"$  $top =$  Inches(4) slide.shapes.add\_picture(asset\_fp("logo.jpg"), left, top)

![](_page_39_Picture_2.jpeg)

- 
- 
- 

![](_page_39_Picture_6.jpeg)

# prepare\_pptx() - Ergebnis Tabelle

#### Data Table

![](_page_40_Picture_21.jpeg)

![](_page_40_Picture_22.jpeg)

## prepare\_pptx() - Code Tabelle

|**def** create\_table\_slide(df\_all\_costs, slide):

 $table\_left = Inches(1)$ 

 $table\_top = Inches(2)$ 

 $table_width = Inches(12)$ 

 $table\_height = Inches(4)$ 

![](_page_41_Picture_8.jpeg)

#### pd2ppt.df\_to\_table(slide, df\_all\_costs, table\_left, table\_top, table\_width, table\_height)

![](_page_41_Picture_11.jpeg)

## prepare\_pptx() - Chart

![](_page_42_Figure_2.jpeg)

### prepare\_pptx() - Chart Code

def create\_chart\_slide(df\_all\_costs, slide):  $df_{\text{c}}$ hart = df\_all\_costs.pivot\_table(values=" $Cost"$ ,

 $df_{\text{c}}$ hart = df\_chart.reset\_index().fillna( $\theta$ )  $chart_data = ChartData()$  $chart_data.categorical = list(df_{chart}['Person'])$ chart\_data.add\_series('**Hours', list**(df\_chart[**"hours"**])) CHART\_TYPE = XL\_CHART\_TYPE.COLUMN\_CLUSTERED  $chart$  [left = Inches(1)  $chart\_top = Inches(2)$  $chart_width = Inches(12)$  $chart_{helight}$  = Inches(4)  $chart = slide.shape. add_chart(CHART_TYPE, chart_Left, chart_t)$  $chart.has\_Legend = True$ 

```
index="Person", columns="Cost Type")
```

```
chart_width, chart_height, chart_data).chart
```
#### $chart. Legend.include\_in\_layout = False$

#### prepare\_pptx\_and\_convert() - Code

def prepare\_pptx\_and\_convert(df\_all\_costs):

 $pptx_f$ ilename =  $out_f$ p("status\_2.pptx")

import os **import** subprocess import pptx

 $export_format = "pdf"$ slide = create\_slide(presentation\_plain, "**Charts"**) create\_chart\_slide(df\_all\_costs, slide) presentation\_plain.save(pptx\_filename)

"--outdir", os.path.dirname(pptx\_filename), pptx\_filename] subprocess.run(cmd, check=**True**)

![](_page_44_Picture_6.jpeg)

```
presentation_plain = pptx.Presentation(asset_fp("template_plain.pptx"))
```

```
libre_office_binary = "/Applications/LibreOffice.app/Contents/MacOS/soffice"
cmd = [libre_office_binary, "--headless", "--convert-to", export_format,
```
![](_page_44_Picture_10.jpeg)

#### **Powerpoint Dateien mit Platzhaltern erstellen**

![](_page_45_Figure_1.jpeg)

## **create\_pptx\_status() - Platzhalter und Ergebnis**

![](_page_46_Figure_1.jpeg)

47

#### Folien mit Platzhaltern

#### **Coffee Project Status Report**

![](_page_46_Figure_6.jpeg)

![](_page_46_Picture_34.jpeg)

#### Ausgefüllte Platzhalter

![](_page_46_Picture_3.jpeg)

### create\_pptx\_status() - Code

|**def** create\_pptx\_status(indata, inexcel):  $df = pd.DataFrame(inexcel.hours)$  $df['House'] = df['TimeStop'] - df['TimeStart']$ result = df.pivot\_table(values='**Hours', index='Project', aggfunc='sum'**).to\_dict()[**'Hours'**]

 $prs$  = Presentation(asset\_fp("placeholder.pptx")) slide =  $prs.slides[0]$ placeholders = {shape.placeholder\_format.idx: shape **for** shape **in** slide.placeholders}

 $table\_ph = placeholders[11]$  $text\_ph = placeholders[10]$ 

## **create\_pptx\_status() - Code**

 $table\_ph = placeholders[11]$  $text\_ph = placeholders[10]$ 

for i,  $(k, v)$  in enumerate(result.items()): for  $v2$ , i2 in zip( $[k, v]$ ,  $[0, 1]$ ):  $cell = table.cell(i, i2)$  $cell.text = str(v2)$ 

```
table = table_{ph.insert_table} (rows = len(result), cols = 2). table
```
![](_page_48_Picture_5.jpeg)

#### create\_pptx\_status() - Code

 $colors = { }$  $'Low':RGBColor(124, 252, 0)$ , 'High': RGBColor(136, 8, 8),

for risk in indata.risks:  $run = p.add_rrun()$  $run.text = risk['text']$ 

> $font = run.format$ font.size =  $Pt(20)$  $font.bold = True$

```
"Median': RGBColor(255, 194, 0),
```

```
p = text_{ph.text} frame.add_paragraph()
```

```
font.color.rgb = colors[risk['impact']
```
![](_page_49_Picture_10.jpeg)

#### **Word Dateien erstellen**

![](_page_50_Figure_1.jpeg)

## create\_docx\_overview() - Ergebnis

#### **Projekt Report**

Project: Kaffee kochen

Milestones

- Kaffee kaufen 1.
- 2. Kaffee machen
- 3. Kaffee trinken

![](_page_51_Picture_7.jpeg)

![](_page_51_Picture_11.jpeg)

## create\_docx\_overview() - Code

- |**def** add\_docx\_header(doc, size, title, level=**1**):
	- $h = doc.add\_heading(title, level=level)$
	- h.style.paragraph\_format.space\_after =  $dpt(6)$
- h.runs $[0]$ .font.size = dpt(size)

def create\_docx\_overview(in\_data, in\_excel):  $document = Document()$ add\_docx\_header(document,18,"Projekt Report")

document.add\_paragraph("Milestones")

for  $g$  in in data.charter  $[ 'ms' ]$ :

document.save(out\_fp("project\_status.docx"))

```
document.add_paragraph(f"Project: {in_data.charter['po']}")
```

```
document.add_paragraph(g,style='List Number')
```
![](_page_52_Picture_17.jpeg)

#### **Zusammenfassung**

- ‣Python hat Module für alle Wesentlichen Aufgaben
	- ‣Die Umwandlung in PDF ist eine Ausnahme
- ‣Das Erstellen von Dokumenten ist einfach, auch im Zusammenspiel mit Formatierungen
- ‣Die Extraktion von Daten und das Ändern bestehender Dokumente ist nicht trivial bzw. ist fragil in Bezug auf Änderungen an Dokumenten.

![](_page_53_Picture_5.jpeg)